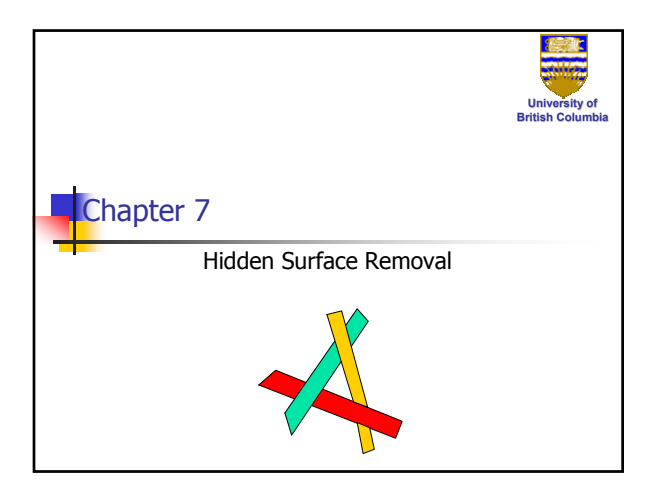

### *Hidden Surface Removal*

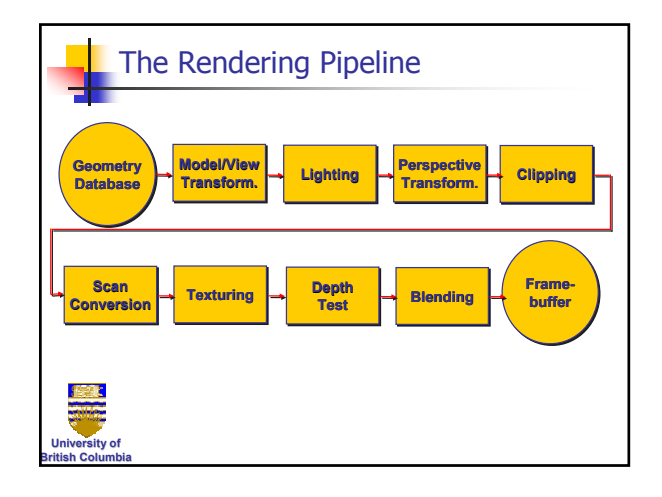

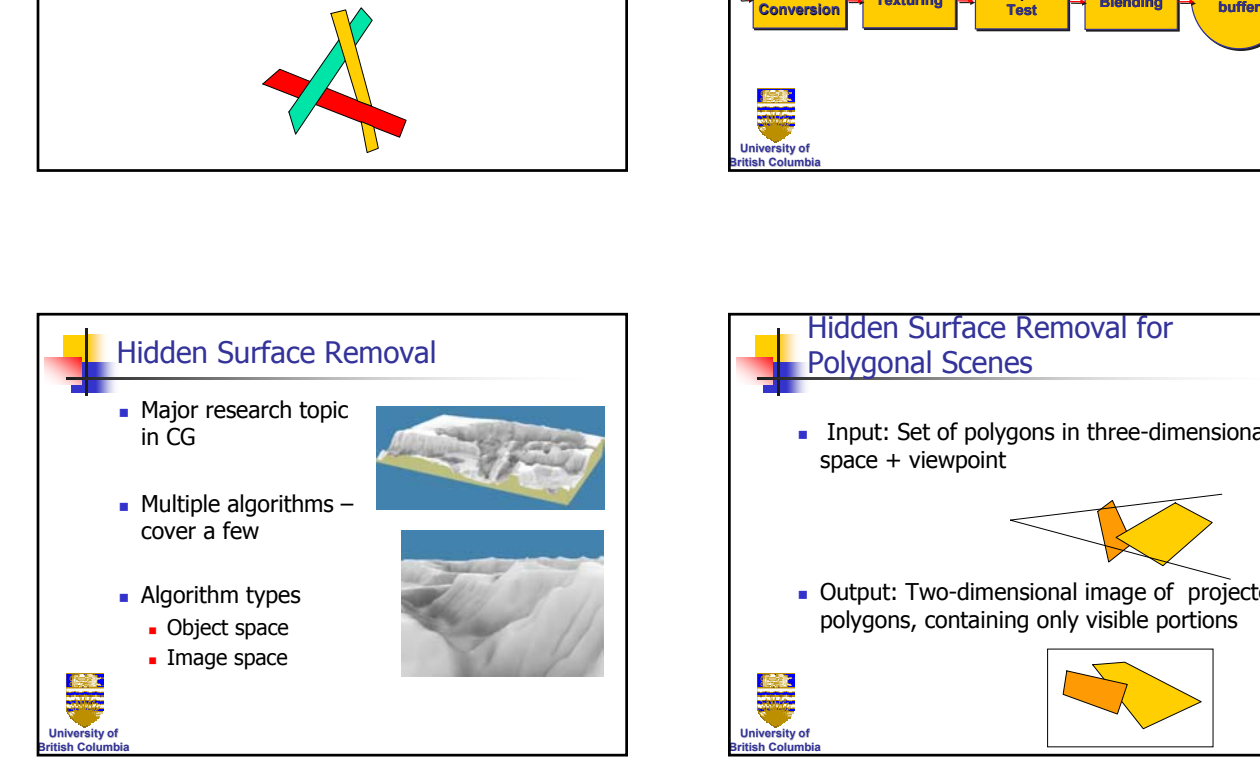

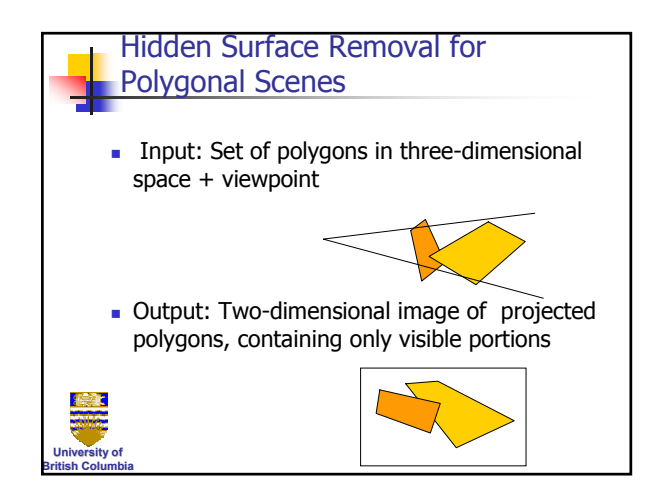

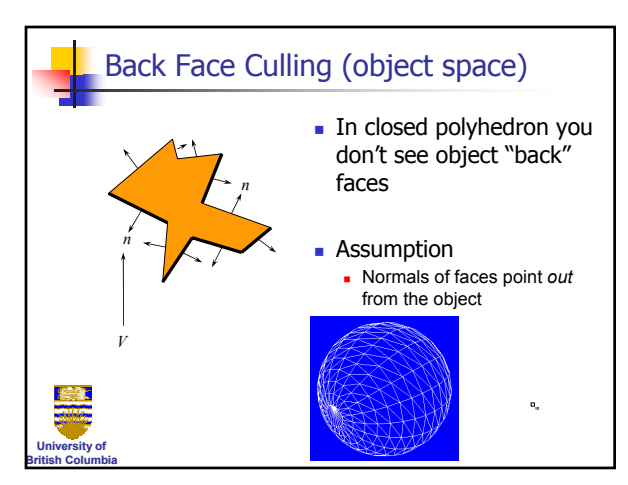

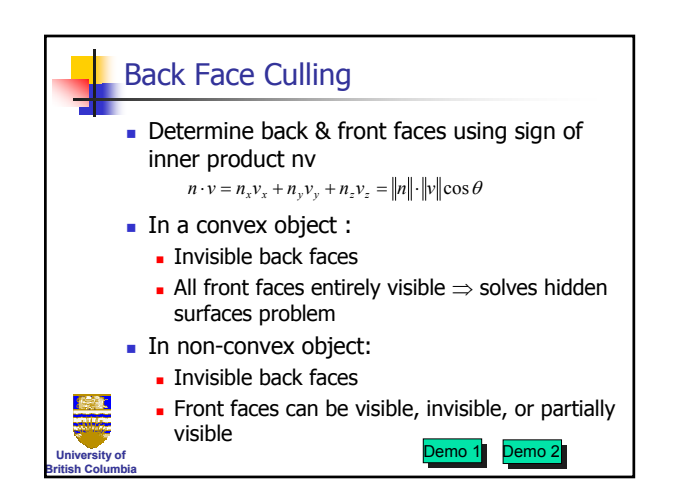

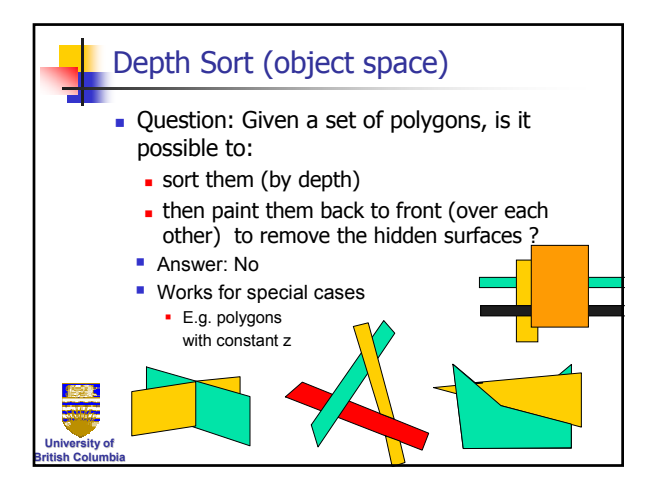

## *Hidden Surface Removal*

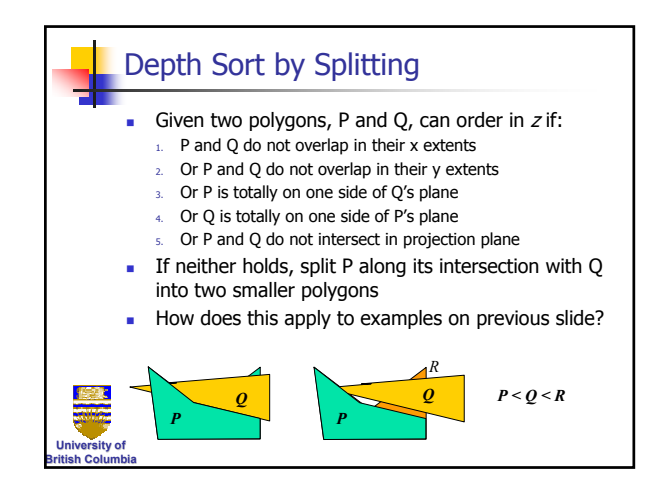

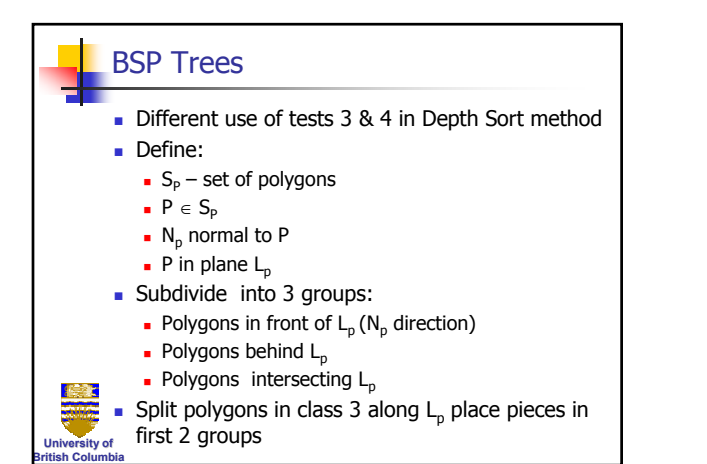

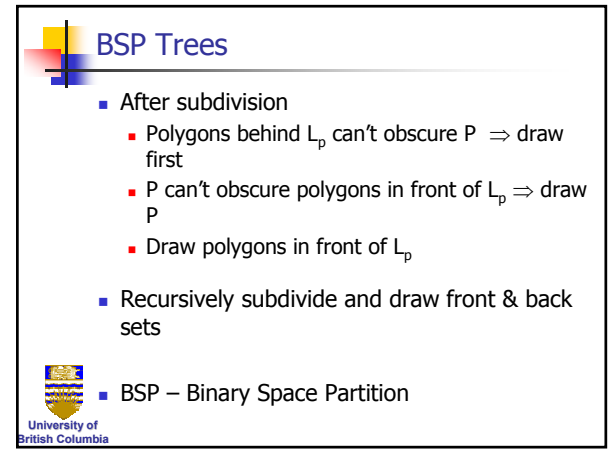

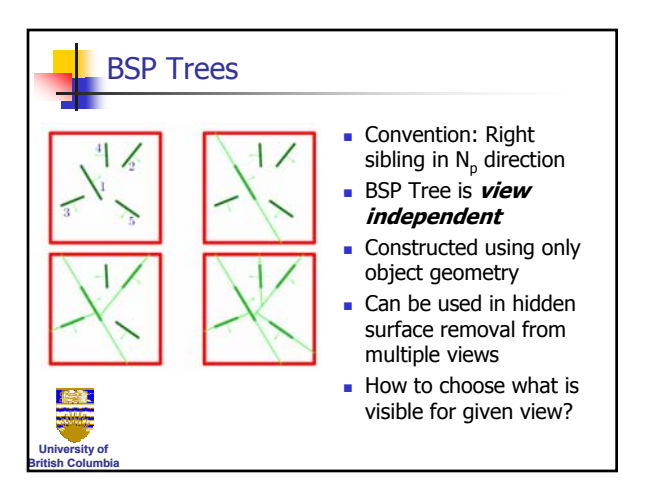

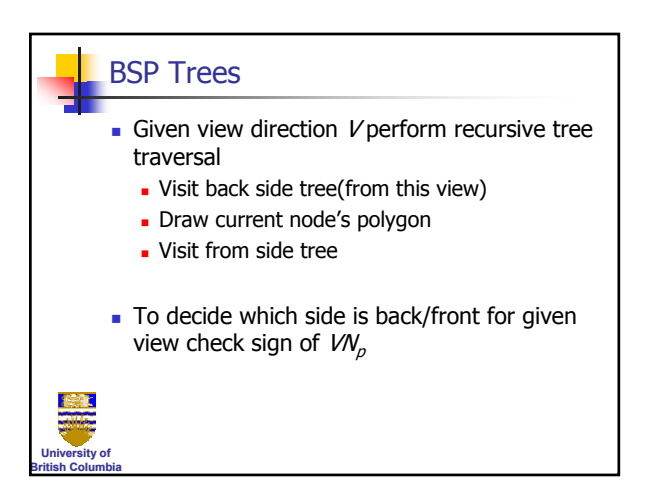

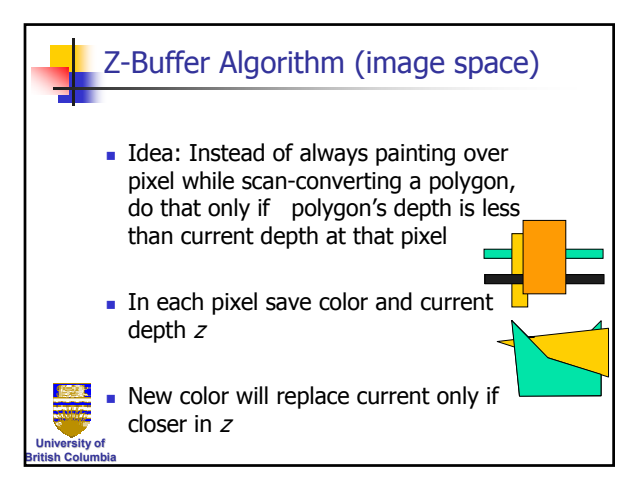

### *Hidden Surface Removal*

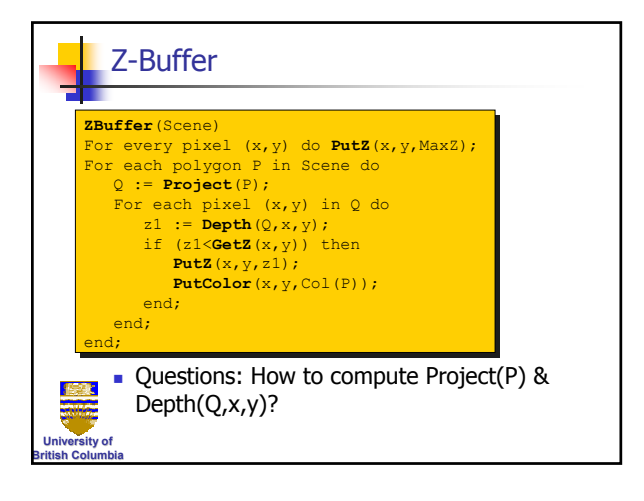

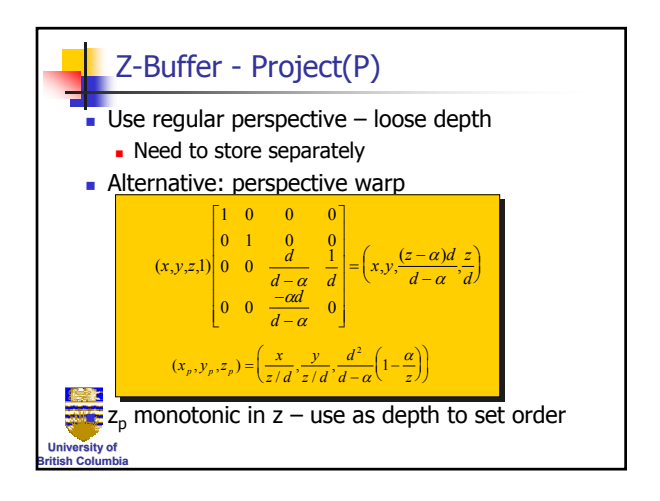

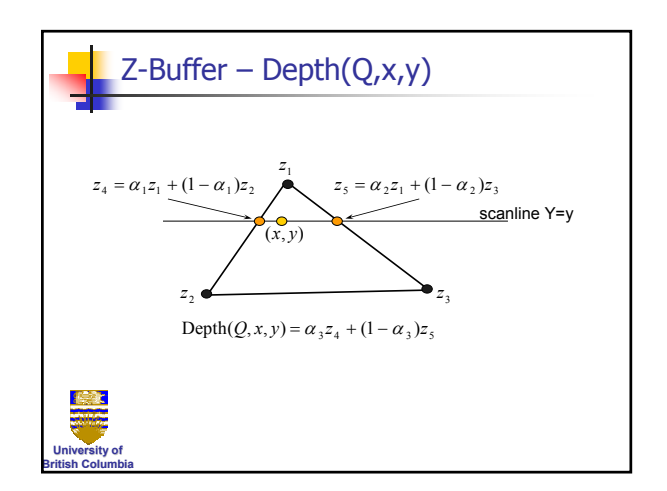

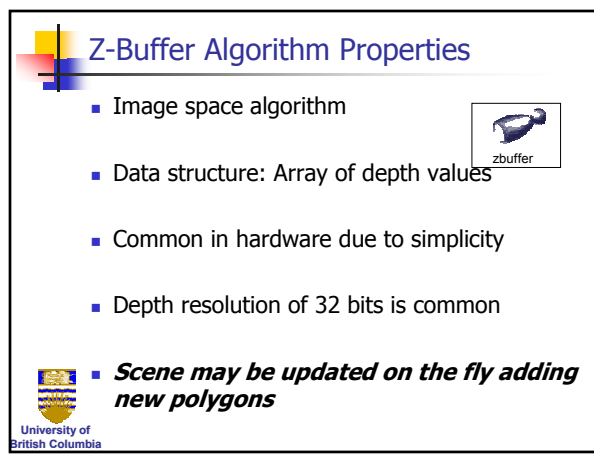

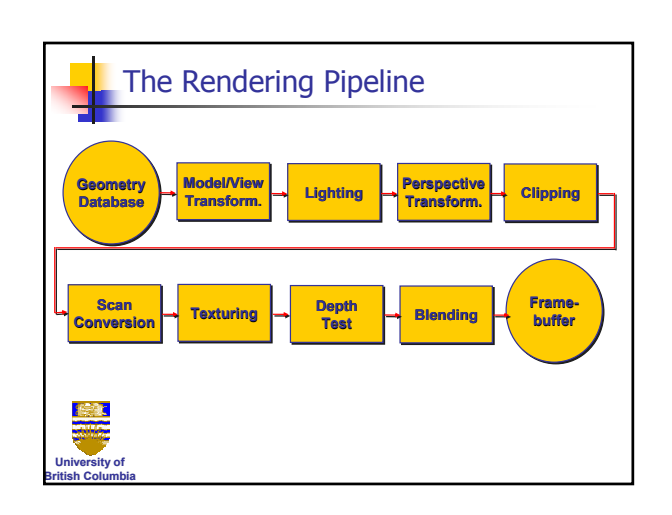

#### Transparency/Object Buffer

- A-buffer extension to Z-buffer
- **Save all pixel values**
- At the end have list of polygons  $\&$ depths (order) for each pixel
- **Simulate transparency by weighting** different list elements

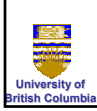

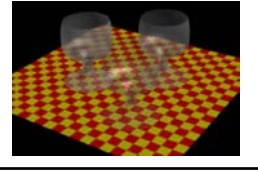

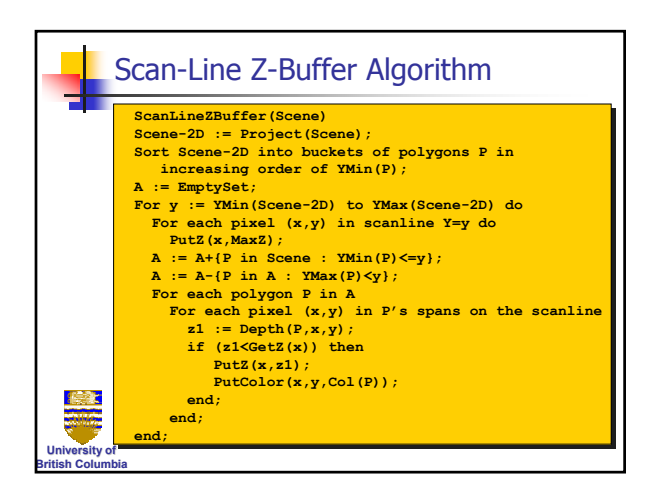

### *Hidden Surface Removal*

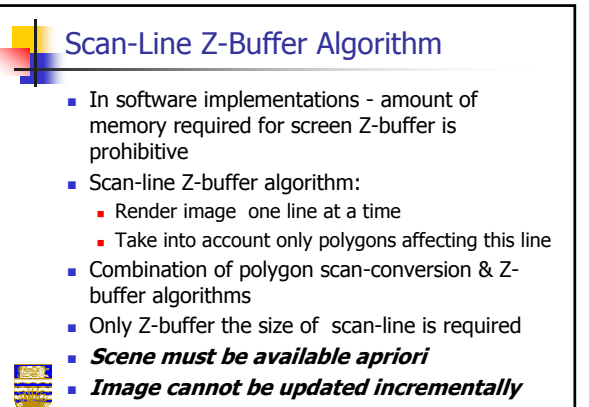

**u**ity of **British Columbia**